# **U2 Functions in OI U2 Error Function**

## **Description**

Provides a method for retrieving U2 error descriptions.

#### **Syntax**

error = U2\_Error(errCode1, errCode2, errText, errDetail)

#### **Parameters**

The function has the following parameters:

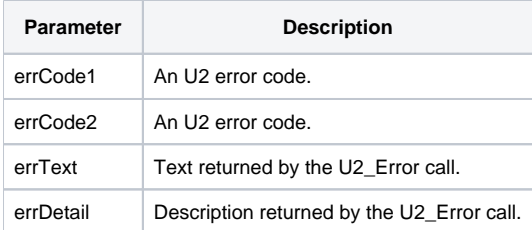

#### Returns

A boolean value. If true then an error

### Remarks

The 1st and 2nd parameters of the function are the same. If the 1st parameter exists the function will return the errText and errDetail for the 1st parameter. If the second parameter is valued the function will return the err text and errdeatil for the 2nd parameter. If both the 1st and 2nd parameters are valued the function will return the errText and errDetail for the 2nd parameter.

#### See also

#### [U2 Routines](https://wiki.srpcs.com/display/Commands/U2+Functions+in+OI)

### Example

```
declare function errCode
errCode = "11001"
error = U2_Error(errCode, "", errText, errDetail)
* errTExt will contain "IE_NOSUPPORT"
* errDesc will contain "Function not supported on this system"
```
### Error Codes

U2 Error Codes

10000;IE\_FRST; First PI-specific error number

```
11000;IE_NOACCESS; Requested access denied
```
11001;IE\_NOSUPPORT; Function not supported on this system 11002;IE\_NOTRELATIVE; Relative pathname expected and not given 11003;IE\_PATHNOTFOUND; Pathname could not be found 11004;IE\_NOTASSIGNED; Device not assigned 11005;IE\_NODEVICE; Device not known 11006;IE\_ROFS; Device assigned with Read Only access 11007;IE\_BADSTTY; Bad stty option when device assigned 11008;IE\_UNKNOWN\_USER; Attempting to send message to user not in PI 11009;IE\_SND\_REQ\_REC; Sender requires receive enabled 11010;IE\_MSG\_REJECTED; Message rejected by recipient 14000;IE\_PC\_CLIB\_FIRST; First error number in range 14002;IE\_ENOENT; No such file or directory 14005;IE\_EIO; I/O error 14009;IE\_EBADF; Bad file number 14012;IE\_ENOMEM; No memory available 14013;IE\_EACCES; Permission denied 14022;IE\_EINVAL; Invalid argument 14023; IE ENFILE; File table overflow 14024;IE\_EMFILE; Too many open files 14028;IE\_ENOSPC; No space left on device 14200;IE\_BW\_START; Beginning of range 14495;IE\_VSL\_BADNETKEY; VSL network type not specified correctly 14499;IE\_VSL\_NONETMODULE; VSL network module not loaded 14500;IE\_BW\_BASE; Offset for error mapping 14535;IE\_BW\_WOULDBLOCK; Operation would block 14536;IE\_BW\_INPROGRESS; Operation now in progress 14537;IE\_BW\_ALREADY; Operation already in progress 14538;IE\_BW\_NOTSOCK; Socket operation on non-socket 14539;IE\_BW\_DESTADDRREQ; Destination address required 14540;IE\_BW\_MSGSIZE; Message too long 14541;IE\_BW\_PROTOTYPE; Protocol wrong type for socket 14542;IE\_BW\_NOPROTOOPT; Bad protocol option 14543;IE\_BW\_PROTONOSUPPORT; Protocol not supported 14544;IE\_BW\_SOCKTNOSUPPORT; Socket type not supported 14545;IE\_BW\_OPNOTSUPP; Operation not supported on socket

14546;IE\_BW\_PFNOSUPPORT; Protocol family not supported 14547;IE\_BW\_AFNOSUPPORT; Addr family not supported by prot family 14548;IE\_BW\_ADDRINUSE; Address already in use 14549;IE\_BW\_ADDRNOTAVAIL; Can't assign requested address 14550; IE BW NETDOWN; Network is down 14551;IE\_BW\_NETUNREACH; Network is unreachable 14552;IE\_BW\_NETRESET; Network dropped connection or reset 14553;IE\_BW\_CONNABORTED; Software caused connection abort 14554;IE\_BW\_CONNRESET; Connection reset by peer 14555; IE BW NOBUFS; No buffer space available 14556;IE\_BW\_ISCONN; Socket is already connected 14557; IE BW NOTCONN; Socket is not connected 14558;IE\_BW\_SHUTDOWN; Can't send after socket shutdown 14559;IE\_BW\_TOOMANYREFS; Too many references: can't splice 14560;IE\_BW\_TIMEDOUT; Connection timed out 14561;IE\_BW\_CONNREFUSED; Connection refused 14562;IE\_BW\_LOOP; Too many levels of symbolic links 14563;IE\_BW\_NAMETOOLONG; File name too long 14564;IE\_BW\_HOSTDOWN; Host is down 14565;IE\_BW\_HOSTUNREACH; Host is unreachable 14566;IE\_BW\_NOTEMPTY; Directory not empty 14567;IE\_BW\_PROCLIM; Too many processes 14568; IE BW USERS; Too many users 14569;IE\_BW\_DQUOT; Disc quota exceeded 14570; IE BW STALE; Stale NFS file handle 14571;IE\_BW\_REMOTE; Too many levels of remote in path 14572;IE\_BW\_NOSTR; Device is not a stream 14573;IE\_BW\_TIME; Timer expired 14574;IE\_BW\_NOSR; Out of streams resources 14575; IE BW NOMSG; No message of desired type 14576;IE\_BW\_BADMSG; Trying to read unreadable message 14577; IE BW IDRM; Identifier removed 14578; IE BW DEADLK; Deadlock condition. 14579;IE\_BW\_NOLCK; No record locks available. 14580;IE\_BW\_BADVERSION; Library/driver version mismatch 14581; IE BW INVALSOCK; Invalid argument

14582;IE\_BW\_TOOMANYSOCK; Too many open sockets 14583;IE\_BW\_FAULTSOCK; Bad address in sockets call 14584; IE BW RESET; The socket has reset 14585;IE\_BW\_NOTUNIQUE; Unique parameter required 14586;IE\_BW\_NOGATEADDR; Gateway address required 14587;IE\_BW\_SENDERR; The packet could not be sent 14588; IE BW NOETHDRVR; No driver or card failed init 14589;IE\_BW\_WRITPENDING; Queued write operation 14590;IE\_BW\_READPENDING; Queued read operation 14591;IE\_BW\_NOTCPIP; TCPIP not loaded 14592;IE\_BW\_DRVBUSY; TCPIP busy 14999;IE\_BW\_END; End of range 22000;IE\_ALI; Already initialised 22001; IE\_BFN;" bad field number (READV, WRITEV...)" 22002;IE\_BTS; buffer.size too small or not valid number 22003;IE\_IID; Illegal record ID 22004;IE\_LRR; last record read (READNEXT) 22005;IE\_NFI; file.tag is not a file identifier 22006;IE\_NIN; Client library not initialised for this task 22007;IE\_NLK; The file was not locked by your process 22008; IE NPI; Prime INFORMATION is not available 22009;IE\_STR; The FILEINFO result is a string. 22010;IE\_MEM; no memory to DIM an array (OPEN) 22011;IE\_RLS; Error releasing memory 22012;IE\_BPF; Bad Partitioned file 22013;IE\_ALG; Bad Partitioning algorithm 22014;IE\_NUP; Non-unique Part number 22015;IE\_DNA; Dynt not available 30001;IE\_RNF; Record not found 30002;IE\_LCK; File or record is locked by another user 30007;IE\_FITF; File table (ie smm) full 30010;IE\_PAR; Bad parameter 30011;IE\_KEY; Bad key 30012;IE\_EXS; File already exists in an attempt to create 30013;IE\_WFT; Wrong file type: not segdir or dir

30014;IE\_EXCL; File opened exclusively by another user 30015;IE\_BRWL; Rwlock on file is wrong and can't be fixed 30016;IE\_WSFT; Wrong subfile type 30018;IE\_SFNF; Subfile not found when expected 30019;IE\_BMF; Bad header in memory file 30020;IE\_UFT; Unsupported file type 30021;IE\_UNKN; Unknown file type detected 30031;IE\_IOF; Illegal operation on file 30049;IE\_BSHR; Shared data for file doesn't match file 30052;IE\_BLHP; Bad header in LH primary subfile 30053;IE\_BLHO; Bad header in LH overflow subfile 30075;IE\_NAM; Bad file name 30086;IE\_UFI; Unimplemented FILEINFO request 30094;IE\_BIL; Bad ID length 30095;IE\_FIFS; Fileid is incorrect for session 30096;IE\_USC;" Unsupport Server command, functions not availble let " 30097;IE\_SELFAIL; Select Failed 30098;IE\_LOCKINVALID; Lock number provided is invalid 30099;IE\_SEQOPENED; Filed opened for sequential access and hashed access tried 30100;IE\_HASHOPENED; Filed opened for hashed access and sequential access tried 30101;IE\_SEEKFAILED; Seek command failed 30102;IE\_DATUMERROR; Internal datum error 30103; IE INVALIDATKEY; Invalid Key used for GET/SET at variables 30104;IE\_INVALIDFILEINFOKEY; FILEINFO Key out of range 30105;IE\_UNABLETOLOADSUB; Unable to load subroutine on host 30106;IE\_BADNUMARGS;" Bad number of arguments for subroutine, either too many or not enough " 30107;IE\_SUBERROR; Subroutine failed to complete suceesfully 30108;IE\_ITYPEFTC; IType failed to complete correctly 30109;IE\_ITYPEFAILEDTOLOAD; IType failed to load 30110;IE\_ITYPENOTCOMPILED; The IType has not been compiled 30111;IE\_BADITYPE; It is not an itype or the itype is corrupt 30112;IE\_INVALIDFILENAME; Filename is null 30113;IE\_WEOFFAILED; Weofseq failed 30114;IE\_EXECUTEISACTIVE; An execute is currently active 30115;IE\_EXECUTENOTACTIVE; An execute is currently active 30116;IE\_BADEXECUTESTATUS;" Internal execute error, execute has not return an expected status " 30117;IE\_INVALIDBLOCKSIZE; Blocksize is invalid for call 30118;IE\_BAD\_CONTROL\_CODE; Bad trans control code 30119;IE\_BAD\_EXEC\_CODE; Execute did not send returncodes bad to client correctly 30120;IE\_BAD\_TTY\_DUP; failure to dup ttys 30121; IE\_BAD\_TX\_KEY; Bad Transaction Key 30122;IE\_TX\_COMMIT\_FAILED; Transaction commit has failed 30123;IE\_TX\_ROLLBACK\_FAILED; Transaction rollback has failed 30124;IE\_TX\_ACTIVE; A Transaction is active so this action is forbidden 30125;IE\_CANT\_ACCESS\_PF; Can not access part files 30126;IE\_FAIL\_TO\_CANCEL; failed to cancel an execute 30127;IE\_INVALID\_INFO\_KEY; Bad key for ic\_session\_info 30128;IE\_CREATE\_FAILED; create of sequential file failed 30129; IE DUPHANDLE FAILED; Failed to duplicate a pipe handle 31000;IE\_NVR; No VOC record 31001;IE\_NPN; No pathname in VOC record 31002;IE\_VNF; VOC file record not a File record 31100;IE\_CFNEA; Clear file no exclusive access 33200;IE\_LNA; Select list not active 33201;IE\_PAR1; Bad parameter 1 33202;IE\_PAR2; Bad parameter 2 33203;IE\_PAR3; Bad parameter 3 33204;IE\_PAR4; Bad parameter 4 33205;IE\_PAR5; Bad parameter 5 33206;IE\_PAR6; Bad parameter 6 33207; IE\_PAR7; Bad parameter 7 33208; IE PAR8; Bad parameter 8 33209;IE\_PAR9; Bad parameter 9 33211;IE\_BSLN; Bad select list number 33212;IE\_BPID; Bad partfile id 33213;IE\_BAK; Bad AK file 39000;IE\_BAD\_COMMAND; command not recognized by server 39001;IE\_NO\_LOGOUT; no way to perform a LOGOUT command 39002;IE\_BAD\_LENGTH; data.length not a valid number 39003;IE\_NO\_VOC; can't open the VOC file 39004;IE\_CLIENT\_RESET; internal - client RESET received OK

39005;IE\_INVALID\_SRC; @SYSTEM.RETURN.CODE non-numeric after EXECUTE 39006; IE\_TOOLONG\_SRC; @SYSTEM.RETURN.CODE has more than 2 fields 39007;IE\_KEY\_NOT\_IMP; interCALL server key not implemented 39008;IE\_WRITE\_FAILURE; WRITE failed and taken ELSE clause 39101;IE\_NODATA; Host not responding 39102;IE\_SYNC\_TIMEOUT; Synchroniser not received 39103; IE\_RCV\_TIMEOUT; Timeout on receving packets 39104;IE\_HOSTERROR; Host length error on receive 39105;IE\_NOT\_READY;" Host does not give ready""" 39106;IE\_NO\_ACK; Packet not acknowledged 39107;IE\_NUM\_TASKS; Too many concurrent user tasks 39108;IE\_UDATA\_LOCK; Could not lock user data block 39109;IE\_LIBINUSE; Library in use 39110;IE\_DATA\_LOSS; Host got incorrect length from PC 39111;IE\_HOST\_NNUM; Host response non-numeric 39112;IE\_HOST\_DATA; Host length error on receive 39113;IE\_HOST\_RESPONSE; No data in host response 39114;IE\_NO\_HOST\_NAME; Host name missing from script file 39115;IE\_SOCKET\_CLOSED; Host has closed socket 39116; IE BAD HOST NAME; Failed to get address for this host 39117;IE\_FATAL; Fatal error 39118;IE\_BAD\_ERROR;" Bad error number from host, i.e. error 0" 39119; IE AT INPUT; Server waiting for input 39120;IE\_SESSION\_NOT\_OPEN; Session is not opened when an action has be tried on it 39121;IE\_UVEXPIRED; The Universe license has expired 39122;IE\_CSVERSION; Client or server is out of date Client/server functions have been updated 39123;IE\_COMMSVERSION; Client or server is out of date comms support has been updated 39124;IE\_BADSIG; Incorrect client/server being commuincated with 39125;IE\_BADDIR;" The dicteroy you are connecting to, either is not a universe account or does not exist " 39126; IE SERVERERR; An error has occurred on the server when trying to transmit an error code to the client; 39127;IE\_BAD\_UVHOME; Unable to get the uv home coorectly ; 39128; IE\_INVALIDPATH; Bad path found UV.ACCUNTS file ; 39129; IE\_INVALIDACCOUNT; Account name given is not an account; 39130;IE\_BAD\_UVACCOUNT\_FILE; UV.ACCOUNT file could not be found to opened ; 39131;IE\_FTA\_NEW\_ACCOUNT; Failed to attach to the account specified ; 39132; IE NOT UVACCOUNT; not a valid universe account ;

39133; IE FTS TERMINAL; failed to setup the terminal for server ; 39134; IE ULR; user limited reached ; 39135; IE NO\_NLS; NLS support not available ; "prompt""" 39136;IE\_MAP\_NOT\_FOUND; NLS map not found ; 39137; IE NO LOCALE; NLS locale support not available ; 39138;IE\_LOCALE\_NOT\_FOUND; NLS locale not found ; 39139;IE\_CATEGORY\_NOT\_FOUND; NLS locale category not found ; 39200;IE\_SR\_CREATE\_PIPE\_FAIL; Server failed to create the slave pipes ; 39201;IE\_SR\_SOCK\_CON\_FAIL; Server failed to connect to socket ; 39202;IE\_SR\_GA\_FAIL; Slave failed to give server the Go Ahead message 39203;IE\_SR\_MEMALLOC\_FAIL; Failed to allocate memory for the message from the slave 39204;IE\_SR\_SLAVE\_EXEC\_FAIL; The slave failed to start correctly 39205;IE\_SR\_PASS\_TO\_SLAVE\_FAIL; Failed to the pass the message to the slave correctly 39206;IE\_SR\_EXEC\_ALLOC\_FAIL; Server failed to allocate the memory for the execute buffer correctly 39207;IE\_SR\_SLAVE\_READ\_FAIL; Failed to read from the slave correctly 39208;IE\_SR\_REPLY\_WRITE\_FAIL; Failed to write the reply to the slave (ic\_inputreply) 39209;IE\_SR\_SIZE\_READ\_FAIL; Failed to read the size of the message from the slave 39210; IE SR SELECT FAIL; Server failed to select() on input channel 39211;IE\_SR\_SELECT\_TIMEOUT; The select has timed out 80011;IE\_BAD\_LOGINNAME; login name or password provided is incorrect 80019;IE\_BAD\_PASSWORD; password provided has expired 80036;IE\_REM\_AUTH\_FAILED; Remote authorisation failed 80144; IE ACCOUNT EXPIRED; The account has expired 80147;IE\_RUN\_REMOTE\_FAILLED; Unable to run on the remote machine as the given user. 80148; IE UPDATE USER FAILED; Unable to update user details. 81001; UVRPC\_BAD\_CONNECTION; connection is bad 81002;UVRPC\_NO\_CONNECTION; connection is down 81003;UVRPC\_NOT\_INITED; the rpc has not be initialised 81004;UVRPC\_INVALID\_ARG\_TYPE; argument for message is not a valid type 81005;UVRPC\_WRONG\_VERSION; rpc version mismatch 81006; UVRPC\_BAD\_SEQNO; packet message out of step 81007;UVRPC\_NO\_MORE\_CONNECTIONS; not more connections available 81008;UVRPC\_BAD\_PARAMETER; bad parameter passed to the rpc 81009;UVRPC\_FAILED; rpc failed 81010;UVRPC\_ARG\_COUNT; bad number pf arguments for message

81011;UVRPC\_UNKNOWN\_HOST;" bad hostname, or host not responding " 81012;UVRPC\_FORK\_FAILED; rpc failed to fork service correctly 81013;UVRPC\_CANT\_OPEN\_SERV\_FILE; cannot find or open the unirpcserices file 81014;UVRPC\_CANT\_FIND\_SERVICE; unable to find the service in the unirpcservices file 81015;UVRPC\_TIMEOUT; connection has timed out 81016;UVRPC\_REFUSED;" connection refused, unirpcd not running " 81017;UVRPC\_SOCKET\_INIT\_FAILED; Failed to initialise the socket 81018;UVRPC\_SERVICE\_PAUSED; The unirpcd service on the server has been paused 81019;UVRPC\_BAD\_TRANSPORT; Invalid transport type 81020;UVRPC\_BAD\_PIPE; Bad pipe 81021;UVRPC\_PIPE\_WRITE\_ERROR; Error writing to pipe 81022;UVRPC\_PIPE\_READ\_ERROR; Error reading from pipe